# 数値解析 ( 塩田 )

— 固有値・固有ベクトルの数値計算 —

状況設定 対角化可能な *n* 次正方行列 *A* に対し、*A* の固有値・固有ベクトルの組  $(\lambda_j, v_j)$   $j = 1, 2, \dots, n$ 

( 以後、「固有システム」と呼ぶ )を求めたい。

# **1.** 手計算と同じ方法

**✓**アルゴリズム **✏**

1 *◦ A* の固有多項式 *φA*(*x*) = det(*xE − A*) を求める。( *E* <sup>は</sup> *n* 次の単位行列 )

2 *◦ φA*(*x*) = 0 の解を求め、*λ*1, *· · ·*, *λ<sup>n</sup>* とする。

3 *◦* 各固有値 *λ<sup>j</sup>* に対して (*λjE − A*)*v* = **0** の非零解を求め、*v<sup>j</sup>* とする。

ただし、

1 *◦ φA*(*x*) = *x <sup>n</sup>* + *c*1*x <sup>n</sup>−*<sup>1</sup> <sup>+</sup> *· · ·* <sup>+</sup> *<sup>c</sup><sup>n</sup>* の係数は次のアルゴリズムを用いれば数式処理ソフ トを使わずに計算できる。

**✒ ✑**

- 2 *◦* 例えばニュートン法を用いる。
- 3 *◦* (*λjE − A*) は正則ではないので、このままではガウスの消去法等が使えない。そこ で、例えば *v* の第 1 成分に乱数を入れて残る (*n −* 1) 個の成分についての方程式を 立ててガウスの消去法等を用いる。

**✒ ✑**

**Faddeev-Leverrier 法** ( Frame 法 とも呼んでいた) ––

*X* = *E* for  $k = 1$  to *n* do *X* = *AX c<sup>k</sup>* = *−*(*X* の対角成分和 ) */ k*  $X = X + c_k E$ 

**Faddeev-Leverrier** 法の実行例

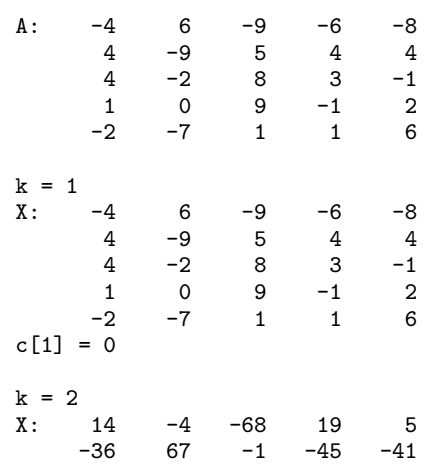

```
13 33 44 -12 -48<br>27 -26 56 24 -7
    27 -26 56 24 -7
                    -8c[2] = -87k = 3<br>X:X: 13 -301 269 204 704
     97 253 -230<br>-8 203 -452
         -8 203 -452 -111 -241
    -37 333 -499 -42 -544
    276 197 192 154 -150
c[3] = 126k = 4X: -1888 -1923 1936 -731 2047
    599 - 1480-89 464 -2761 -248 -466
     656 1587 -1782 -571 -969
     654 -333 1399 -470 -1448
c[4] = 2037k = 5X: -5369 0 0 0 0
      0 -5369 0 0 0
      0 0 -5369 0 0<br>0 0 0 -5369 0
      0 0 0 -5369<br>0 0 0 0
              0 0 0 0 -5369
c[5] = 5369
```
#### **2.** 累乗法

*A* の固有値が条件

$$
|\lambda_1| > \max(|\lambda_2|, \cdots, |\lambda_n|) \qquad \cdots \cdots (*)
$$

を満たせば、*λ*1, *<sup>v</sup>*<sup>1</sup> は次の単純なループで求まる。ただし、*⟨ , ⟩* は標準内積 *⟨x, <sup>y</sup>⟩* <sup>=</sup> <sup>∑</sup>*<sup>n</sup> <sup>i</sup>*=1 *x<sup>i</sup> y<sup>i</sup>* を表す。

**✓**累乗法 **✏**

*v* = ( ランダムな単位ベクトル ) **repeat** 新 *v* = ( *Av* 方向の単位ベクトル ) **until** (新 *v*) ≒  $\pm$  (旧 *v*)  $v_1 = v$  $\lambda_1 = \langle v, Av \rangle / \langle v, v \rangle$ 

原理 最初の *v* を *v*<sup>0</sup> とおく。*A* が対角化可能であることを仮定しているので固有ベクト ルたちは一次独立であり、

**✒ ✑**

$$
\boldsymbol{v}_0 = c_1 \boldsymbol{v}_1 + \cdots + c_n \boldsymbol{v}_n
$$

と書くことができる。*Av<sup>j</sup>* = *λjv<sup>j</sup>* を繰り返し用いることにより

$$
A^k \boldsymbol{v}_0 = c_1 \lambda_1^k \boldsymbol{v}_1 + \cdots + c_n \lambda_n^k \boldsymbol{v}_n \qquad (k = 1, 2, \cdots)
$$

が成り立ち、条件 (*∗*) から *<sup>A</sup>kv*<sup>0</sup> <sup>≒</sup> *<sup>c</sup>*<sup>1</sup> *<sup>λ</sup> k* <sup>1</sup> *v*<sup>1</sup> ( *k* : 十分大 ) となって *v* は *v*<sup>1</sup> の方向に安 定してゆく。

### **3.** デフレーション

次の補助命題を用いれば、2 番目に絶対値の大きい固有値についても固有値・固有ベク トルを求めることができる:

補助命題 次のアルゴリズムにより行列 *B* を作ると、

$$
\begin{cases}\nBv_1 = 0 v_1 \\
Bv_j = \lambda_j v_j \quad (j \geq 2)\n\end{cases}
$$

が成り立つ。すなわち *B* <sup>は</sup> *A* と同じ固有ベクトル *v*1*, v*2*, · · · , v<sup>n</sup>* を持つが、*v*<sup>1</sup> に対す る固有値だけが 0 に置き換わっている。

$$
\left(\begin{array}{c}\n\overrightarrow{r}D\overrightarrow{L}-\overrightarrow{L} & -\overrightarrow{L} \\
1^{\circ} & 1^{\circ} & 1^{\circ} &
$$

証明 *<sup>t</sup>Au* = *λ*1*u* の転置 *†* を取ると

$$
{}^t\bm{u}A={\lambda_1} {}^t\bm{u}
$$

**✒ ✑**

となるので *j* ≧ 2 に対しては

$$
(\lambda_1{}^t\bm{u})\,\bm{v}_j=({}^t\bm{u}A)\bm{v}_j={}^t\bm{u}(A\bm{v}_j)={}^t\bm{u}(\lambda_j\,\bm{v}_j)=\lambda_j{}^t\bm{u}\,\bm{v}_j
$$

が成り立ち、

$$
(\lambda_1 - \lambda_j)^t \mathbf{u} \,\mathbf{v}_j = 0
$$

となる。条件 (*∗*) から *λ*<sup>1</sup> *̸*= *λ<sup>j</sup>* ゆえ

$$
{}^t {\boldsymbol u} \, {\boldsymbol v}_j = 0
$$

が言え、従って *j* ≧ 2 に対しては

$$
B\mathbf{v}_j = (A - \lambda_1 \mathbf{v}_1^T \mathbf{u}) \mathbf{v}_j = A\mathbf{v}_j - \lambda_1 \mathbf{v}_1({}^t \mathbf{u} \mathbf{v}_j) = \lambda_j \mathbf{v}_j - \lambda_1 \mathbf{v}_1 \mathbf{0} = \lambda_j \mathbf{v}_j
$$

が成り立つ。また

$$
{}^t\boldsymbol{u}\boldsymbol{v}_1=\frac{1}{{}^t\boldsymbol{w}\,\boldsymbol{v}_1}{}^t\boldsymbol{w}\,\boldsymbol{v}_1=1
$$

ゆえ

$$
B\boldsymbol{v}_1=(A-\lambda_1\boldsymbol{v}_1{}^t\boldsymbol{u})\boldsymbol{v}_1=A\boldsymbol{v}_j-\lambda_1\boldsymbol{v}_1({}^t\boldsymbol{u}\,\boldsymbol{v}_1)=\lambda_1\boldsymbol{v}_1-\lambda_1\boldsymbol{v}_1=\boldsymbol{0}
$$

となる。(証明終)

*† t* (*AB*) = (*<sup>t</sup>B*)(*<sup>t</sup>A*) が成り立ち、縦ベクトル *<sup>x</sup>*, *<sup>y</sup>* について内積は *⟨x, <sup>y</sup>⟩* <sup>=</sup> *<sup>t</sup>xy* と書ける。

デフレーションの実行例 前回ネズミの絵で説明した *A* =  $\left(\begin{array}{cc} 3 & 1 \\ 1 & 3 \end{array}\right)$ の場合 1° *A* の最大固有値は  $\lambda_1 = 4$  で、 $\boldsymbol{v}_1 =$  $\left(1\right)$ 1  $\setminus$ . 2 *◦ A* は対称行列ゆえ *w* = *v*<sup>1</sup> =  $\left(1\right)$ 1  $\setminus$ .  $3^{\circ}$  **t***w* $v_1 = (1 \ 1) \begin{pmatrix} 1 \\ 1 \end{pmatrix}$ 1  $\setminus$  $= 1 + 1 = 2 \otimes \bar{\times} u = \frac{1}{2}$ 2  $\left(1\right)$ 1  $\setminus$ = ( 1*/*2 1*/*2  $\setminus$ .  $4^\circ$   $B = A - \lambda_1 v_1^t u =$  $\left(\begin{array}{cc} 3 & 1 \\ 1 & 3 \end{array}\right) - 4$  $\left(1\right)$ 1  $\setminus$ (1*/*2 1*/*2) =  $\left(\begin{array}{cc} 3 & 1 \\ 1 & 3 \end{array}\right)$  –  $\left(\begin{array}{cc} 2 & 2 \\ 2 & 2 \end{array}\right)$ =  $\left(\begin{array}{cc} 1 & -1 \\ -1 & 1 \end{array}\right)$ . すると、*B* に累乗法を適用して得られる固有値・固有ベクトルは

$$
\lambda_2=2, \ \boldsymbol{v}_2=\left(\begin{array}{c}1\\-1\end{array}\right)
$$

になる。

$$
\left(\begin{array}{ccc}\n\overline{\mathcal{E}}\mathbf{\mathcal{H}} & - & & \\
A & \mathbf{0} & n \text{ 個の固有値の絶対値が & & | \lambda_1 | > | \lambda_2 | > \cdots > | \lambda_n | > 0 & \cdots \cdots & (\sharp) \\
& & | \lambda_1 | > | \lambda_2 | > \cdots > | \lambda_n | > 0 & \cdots \cdots & (\sharp) \\
\mathbf{0} & \mathbf{1} & \mathbf{5} & \mathbf{6} & \mathbf{6} & \mathbf{7} & \mathbf{1} & \mathbf{6} & \mathbf{6} \\
\mathbf{1} & \mathbf{6} & \mathbf{7} & \mathbf{6} & \mathbf{7} & \mathbf{8} & \mathbf{1} & \mathbf{1} \\
\mathbf{2} & \mathbf{6} & \mathbf{7} & \mathbf{5} & \mathbf{6} & \mathbf{1} & \mathbf{1} \\
\mathbf{1} & \mathbf{6} & \mathbf{7} & \mathbf{5} & \mathbf{5} & \mathbf{1} & \mathbf{1} \\
\mathbf{1} & \mathbf{6} & \mathbf{5} & \mathbf{5} & \mathbf{5} & \mathbf{1} & \mathbf{1} \\
\mathbf{1} & \mathbf{6} & \mathbf{7} & \mathbf{5} & \mathbf{1} & \mathbf{1} & \mathbf{1} \\
\mathbf{2} & \mathbf{6} & \mathbf{7} & \mathbf{5} & \mathbf{6} & \mathbf{1} & \mathbf{1} \\
\mathbf{1} & \mathbf{6} & \mathbf{7} & \mathbf{5} & \mathbf{1} & \mathbf{1} & \mathbf{1} \\
\mathbf{1} & \mathbf{6} & \mathbf{7} & \mathbf{6} & \mathbf{7} & \mathbf{1} & \mathbf{1} \\
$$

**✒ ✑**

## **4.** 累乗法に関する注意

- 複素行列を扱うときは次の2点を修正する
	- *◦* 標準内積の定義には片方に複素共役を付ける:

$$
\langle \boldsymbol{x}, \boldsymbol{y} \rangle = \sum_{i=1}^n \overline{x_i} \times y_i
$$

- *◦* 累乗法の終了条件は「 新 *v* <sup>≒</sup> (*v* のあるスカラー倍) 」 とする。 ( これは複素成分の単位ベクトルが *±*1 倍だけではないからである。)
- *A* に絶対値の等しい固有値が存在する場合は、複素数の乱数 *α* を用いて

$$
B = \alpha E + A
$$

を考える。*A* の固有値に重複がなければ、たいてい *B* の固有値 *µ<sup>j</sup>* たちは条件 (*♯*) を満たすので、定理により *B* の固有システム

$$
(\mu_j, \boldsymbol{w}_j) \qquad j = 1, \cdots, n
$$

を求めることができる。このとき

$$
(\mu_j - \alpha, \mathbf{w}_j) \qquad j = 1, \cdots, n
$$

として *A* の固有システムが得られる。